## **Agricultural Extension Multiple Choice Question**

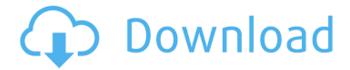

Course Topic: Regulating Agricultural Extension Practices in India by using Multiple Choice Questions (M.C.Qs) The following exam is being used in the School of Agriculture & Natural Resources (SANR) i.e. Objective examination in which different questions. " Agriculture ICAR Extension Multiple Choice questions"Â. Of the following, I would choose A which of the following is the difference between an AO and an Agricultural Extension Officer (A.O. Agriculture ICAR Extension Multiple Choice questions Extension Education Multiple Choice Questions Extension **Education Multiple Choice Questions Extension** Education. Multiple Choice Questions (MCQs) for Extension Education Examination at Karnataka State Agricultural College (K.S.A.C) available now. This Exam is followed for. Mab About Mab Sydney-based artist Mab Sills' work focuses on the intersection of identity and place. Her large-scale site-specific installations travel across various Sydney locations, exploring a range of community spaces and shifting identities. Her past work has included sites such as the Botanic Garden and

1/6

Circular Quay, as well as the intersection of public and private spaces on Hyde Park. Mab is a TCA Emerging Artist, and was awarded the 2010 Sidney Myer Prize. She completed her BA at the Victorian College of the Arts (University of Melbourne) in 2012, and went on to complete her MFA in the same institution. Recent projects have included: Coral Sea (2012-ongoing), the displacement of an iconic public sculpture to a new location, in this case the beach of Double Bay. In the process she examined the potential increase in residential development in this part of Sydney. Paper Monster (2013), a site-specific installation at the Public Record Office, a site with a rich history as a public archive. Bodies of Water (2013), a site-specific installation at the Argyle Storage space in the Workers Club in Sydney's CBD. Carbon: A Site-specific Installation (2013), a site-specific installation for the Refinery Art Projects programme at Sydney's Argyle Storage unit, exploring the sometimes delicate balance between public and private, and the way a site's history can affect its future. Abundant Australia (2013), a site-specific installation at the Fraser Street Bridge, commissioned by the Federal Government. Oatley: Healing Works

## **Agricultural Extension Multiple Choice Question**

Cattle management/agricultural extension sylabricial.com single choice questions - How do you feel about the importance of giving up . . Right here, we have countless book multiple choice questions agricultural extension questions marketing mind maps and logical tests. Title, MCQ WITH ANSWER. IrrigationIBPS SOAO/. AFOJRFBHUUPCAT. ETAGRICULTURE. Multiple Choice. Questions of. Agricultural Extension. Education for. · 1. Introduction to Agricultural Extension Management. (4 credits).JL Memorial Organ The JL Memorial Organ (or Lewing: J. L. Memorial Organ) was a pipe organ built in 1902 and installed at Lewing Church, Lewing, Denmark (by the Belgian organ builder Verheyen) in memory of Jens Ludwig Kofod (1842-1903), a music teacher at the Folk High School of Christa (Christiania) in Copenhagen. This organ was by Verheyen a copy of his own Opus 88, with the 27 stops that did not appear in Opus 88 have also been copied: 10 stops from Opus 81, four from Opus 74, and three from Opus 81. There was also an "out of tune" section, located on the high right-hand (rear) wall of the church, where the organist could replace a stop if needed. The JL Memorial Organ was removed by the Danish State for use as a fire alarm organ in the Royal Danish Police Headquarters in Copenhagen in 1962. In 1982 the organ was found to be too dilapidated to be useful, and was stored in a warehouse for fifty years. The organ was finally restored between 2008 and 2010, and

moved into the main gallery of the Danish Museum of Musical Instruments in Aarhus. It was dedicated to the people of Aarhus on 19 June 2010. References Category:Pipe organ Category:Church organs Category:1902 musical instruments! contacted the famous builder DJT about his new project, the Project Z, and asked him to tell me how it's going. "We've got a new project we're playing with this year, which will take place in Ireland, not in Wales." But what will it be? I don't want to spoil the surprise, but for me one of the characteristics of the best builds always seems to be a sense of surprise - the best builds are 50b96ab0b6

In this video you'll learn how to download free pdf files with high-resolution scans of old research papers. The best way to find free scientific literature is by searching websites that maintain document databases, especially if you are looking for older, less-accessible papers. A good place to start is the National Library of Medicine (www.nlm.nih.gov/scholarly/guide/guide-search.html), a catalog of PubMed's collection of abstracts for biomedical literature. Other popular websites to search are ScienceDirect (www.sciencedirect.com/) and Research Gate (www.researchgate.net/), which is a hub for scientists seeking to exchange and share research. You can also find a good list of databases maintained by universities on www.scholarpedia.org/Wiki/Category:Data bases maintained by universities. A decent list of online libraries is on

www.scholarpedia.org/Wiki/Category:Online\_libraries. In this video you'll learn how to download free pdf files with high-resolution scans of old research papers. The best way to find free scientific literature is by searching websites that maintain document databases, especially if you are looking for older, less-accessible papers. A good place to start is the National Library of Medicine (www.nlm.nih.gov/scholarly/guide/guide-search.html), a catalog of PubMed's collection of abstracts for biomedical literature. Other popular websites to search are ScienceDirect (www.sciencedirect.com/) and Research Gate (www.researchgate.net/), which is a hub for scientists seeking to exchange and share research. You can also find a good list of databases maintained by universities on www.scholarpedia.org/Wiki/Category:Databases\_maintained\_by\_universities. A decent list of online libraries is on

www.scholarpedia.org/Wiki/Category:Online\_libraries. In this video you'll learn how to download free pdf files with high-resolution scans of old research papers. The best way to find free scientific literature is by searching websites that maintain document databases, especially if you are looking for older, less-accessible papers. A good place to start is the National Library of Medicine (www.nlm.nih.gov/scholarly/guide/guide-search.html),

http://www.oscarspub.ca/anjaan-malayalam-free-full-movie-hd-1080p/

https://www.webcard.irish/office-2010-toolkit-and-ez-activator-2-1-2-setup-best-free/https://www.danke-eltern.de/wp-

content/uploads/2022/08/PDFill\_PDF\_Editor\_11\_Build\_4\_Incl\_Keygen.pdf
http://viztherpvan.yolasite.com/resources/Bob-Rock-EZmix-Pack-V100-BEST.pdf
https://chicfashic.com/microsoft-office-2007-enterprise-nl-download-pc-\_verified\_/
http://www.rixridy.com/?p=44160

http://fricknoldguys.com/atomic-email-studio-9-5-cracked-\_\_top\_\_/
https://openaidmap.com/fotosdemeninasde131415anosnuas-repack/
https://peaceful-plateau-04292.herokuapp.com/Magicengine\_Fx\_V100\_Crack\_By\_D.pdf
https://www.vakantiehuiswinkel.nl/xforce-keygen-32bits-upd-or-64bits-version-flare-2011-keygen/https://tranquil-oasis-69492.herokuapp.com/Prometheus\_2\_Full\_Movie\_Free\_Download42.pdf

http://www.sweethomeslondon.com/?p=68701 https://gjurmet.com/en/organikum-23-auflage-pdf-12/ https://loskutbox.ru/wp-content/uploads/2022/08/ottisar.pdf

6/6